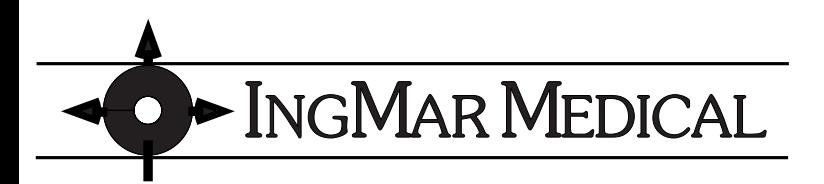

## Application Note

ASL 5000 Breathing Simulator

## Using the External Analog Input as Pmus / Flow / Volume / Profiles

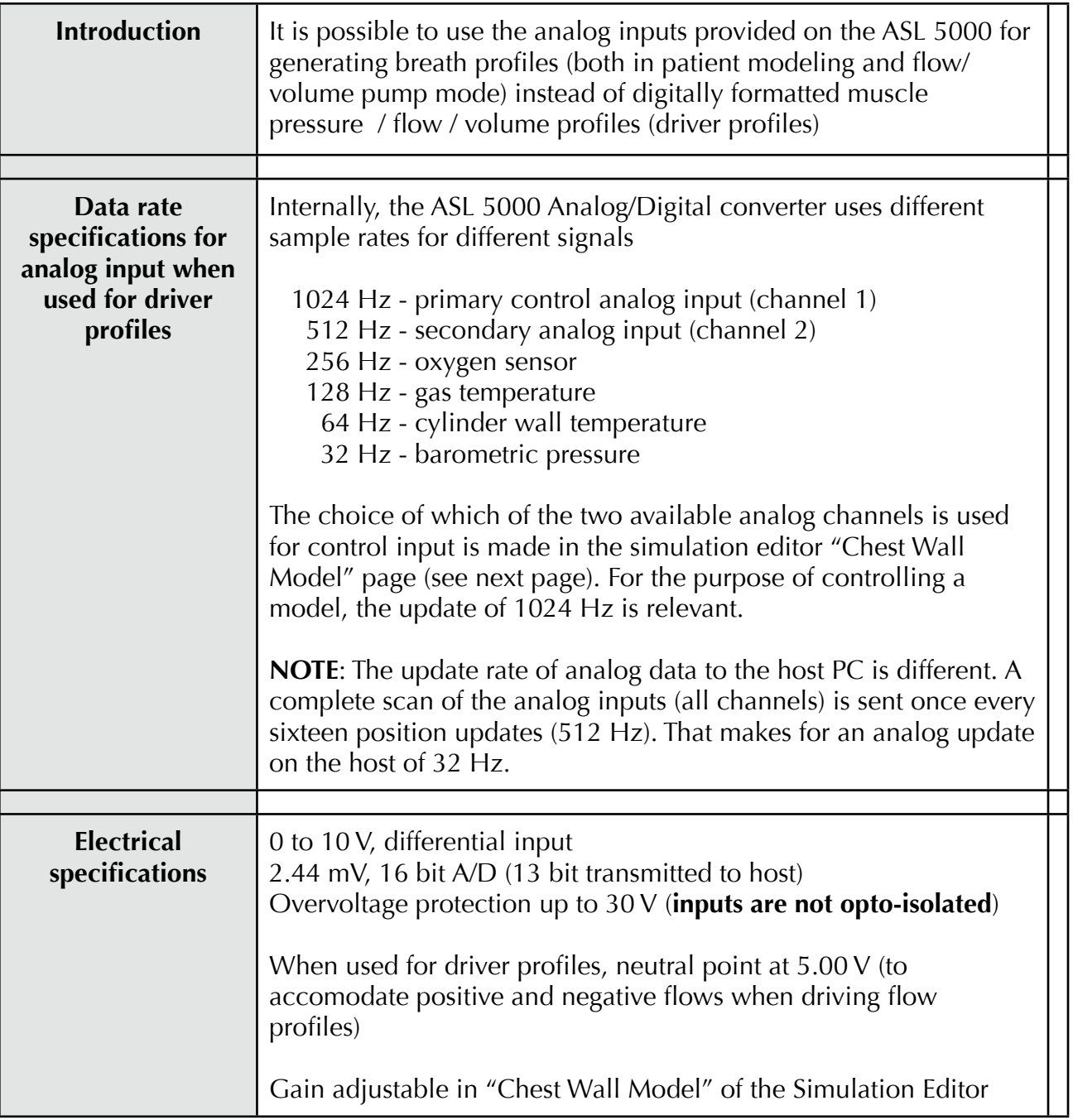

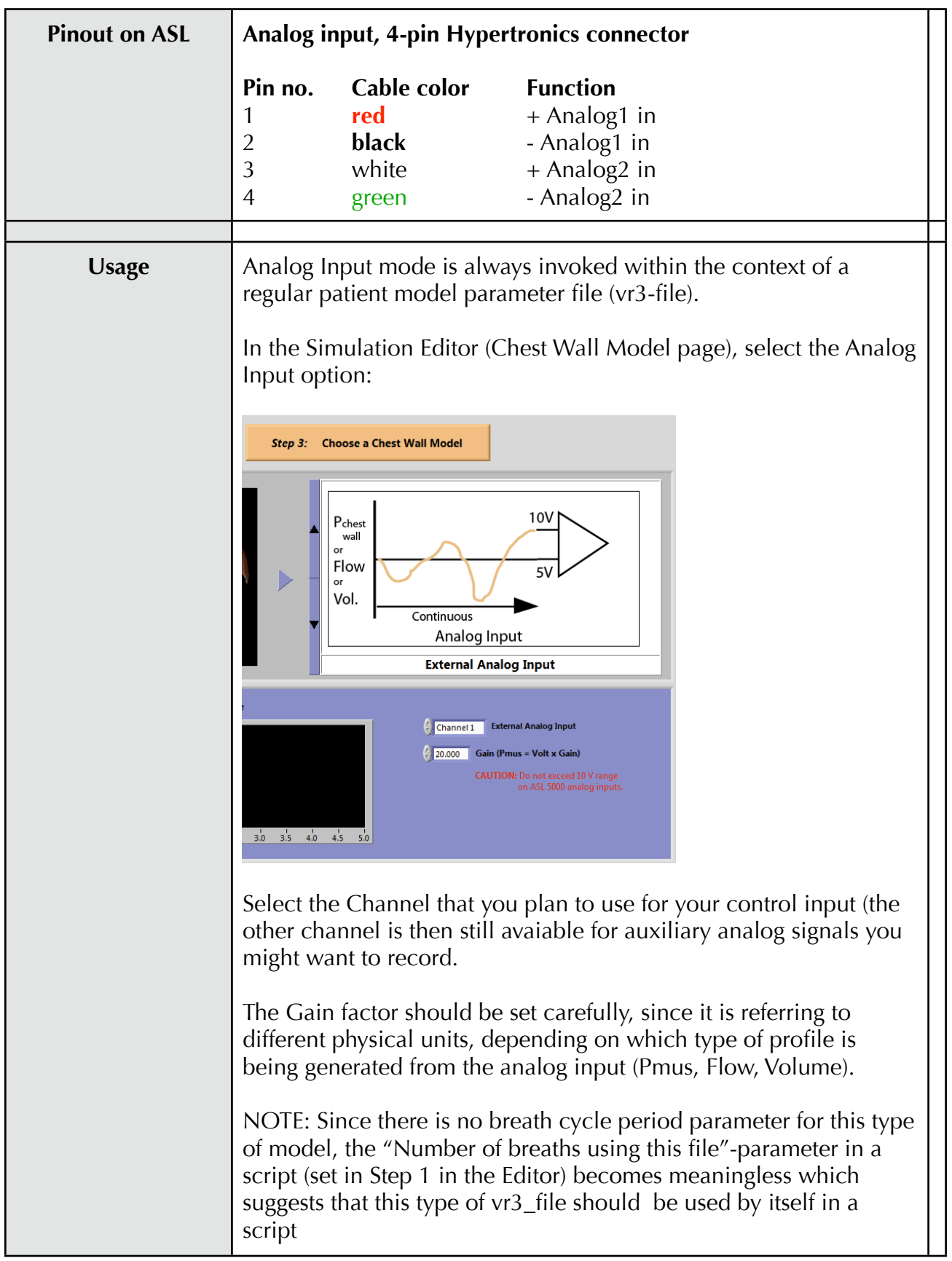